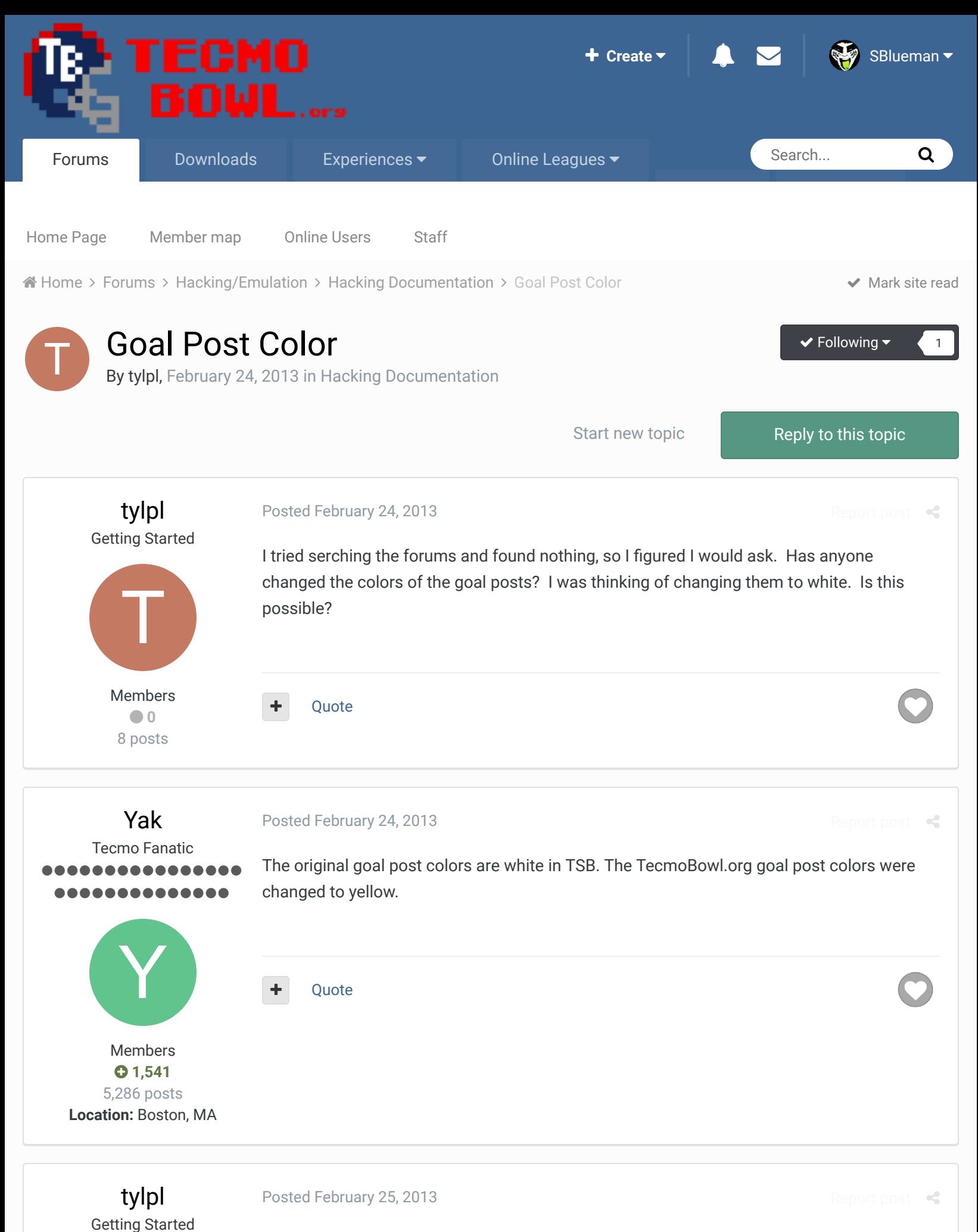

Any idea where I would change this? I can't seem to find it?

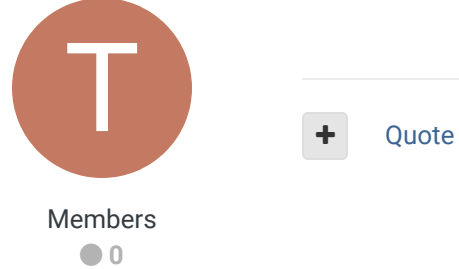

8 posts

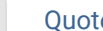

## Yak Posted February 26, 2013 Report post  $\leq$ Tecmo Fanatic I can't find it in my notes. I had it a couple of years ago. Ask Elway; he might know. ......... ......... Y Quote Members  **1,541** 5,286 posts **Location:** Boston, MA COA Elway Posted February 26, 2013  $\prec$ COAching Phenom at hex 0x2C428 change 28 to 30 and it should be white again. ...... JHN ELW

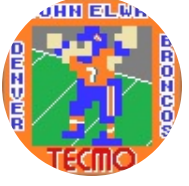

Moderators

 $0$  119 1,322 posts **Location:** Cleveland **COA** *mode player, since '93 Try out my COA mode only roms here......*http://tecmobowl.org...hp?f=34&t=15039 **PLAY AT YOUR OWN RISK!** buck and Yak reacted to this

SBlueman Tecmo Legend

Posted October 29, 2017

**Ouote** 

......

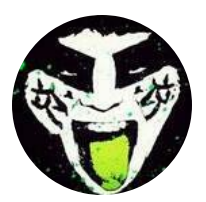

Members  **289**

SET(0x2C428 ,0x28)

Any suggestions on what to do? And will this change work with the cut scenes too?

I tried using this set command to change the field goals to yellow and it didn't work:

 $25 -$ 

2

 $\bullet$ 

 $R_{\rm eff}$ 

Quote Edit Options

1,048 posts **Location:** San Jose, CA

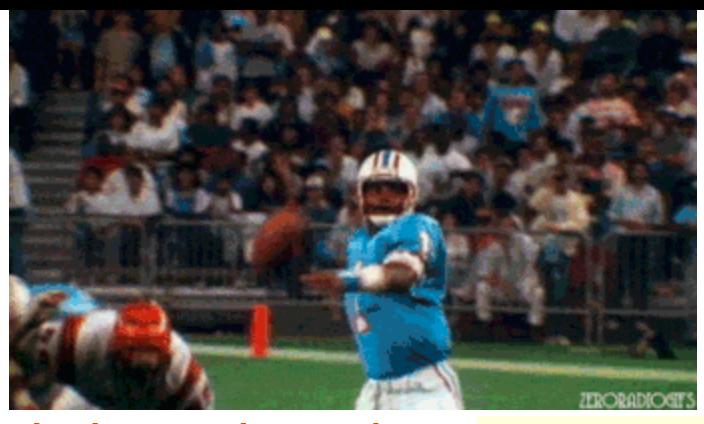

**Check out my latest release: Tecmo Super Bowl 2020 - SBlueman Edition Check out my other releases: SBlueman's Downloads**

Have any SET commands to share? Post 'em up in this thread: **SET Command List (Use** with NES TSB & TSBTool)

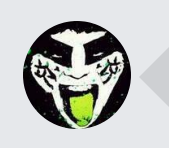

 $\heartsuit$  Reply to this topic...

**GO TO TOPIC LISTING**

RECENTLY BROWSING 1 MEMBER

SBlueman

A Home > Forums > Hacking/Emulation > Hacking Documentation > Goal Post Color > Mark site read

Theme  $\blacktriangleright$  Contact Us

TecmoBowl.org Powered by Invision Community